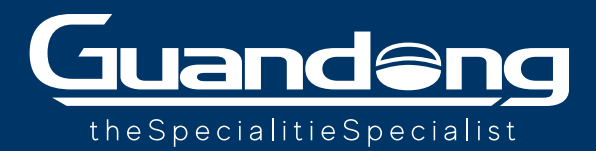

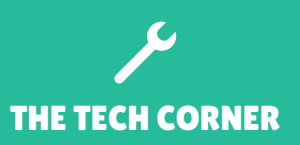

## **NANO-TACar**

A smart guide for a good print file setup and application

**HOW TO ARRANGE A NICE PRINT FILE TO USE NANO-TACar?**

- **WHEN YOU CREATE THE PRINT FILE, REMEMBER TO REALISE SHAPES WITH ROUNDED CORNERS (NO SHARP ONES)**. This will strengthen the corners and help them avoiding undesired folds when removed. **1**
- **WHEN YOU DIE-CUT THE PRINTED SIGNS FROM THE ROLL, CARE TO LEAVE THE BA-CKING A BIT LARGER THAN THE PRINTED SIDE, IF POSSIBLE.** This will help much the film to be easily taken away from the liner before being applied! **2**

## **HOW TO APPLY NANO-TACar?**

- Make sure the **car body** is **clean** and **dry** before the application. **1**
- Once the sign is placed on the desired spot, **apply a slight pressure from the centre** and then spread it outwards. **2**
- After removing the sign, **lay it on its backing liner** or, if not possible, pay attention to leave it absolutely flat! **3**
- If the "adhesive" side gets dirty, **rinse it with tap water** and let it dry spontaneously before reapplying it. **NEVER rub this side to help it drying out! 4**
- If your wash the vehicle after having removed the signs, just care that the area is **perfeclty dried** before putting the stickers up again. **5**
- Make sure to **never fold the material** (be expecially careful during the removal), as the folds could let sufficient air between the surface and the sticker, causing its detachment as a result. **6**

## **F** 6 WHYS YOU SHOULD LOVE NANO-TACar

- 1. **Easy** to stick and remove 2. **Consistent grip** at high speeds
- 3. No glue = **no residuals** on
- the car body

4. **It can be applied anywhere**: steel, aluminium, resin, low tension plastics 5. **It causes no damage** to the car body 6. It can be **disposed and recycled** in the plastic waste!

## Was this guide helpful?

**YOUR OPINION MATTERS! Email us at salescare@guandong.eu**

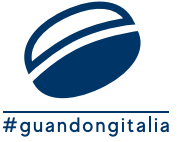

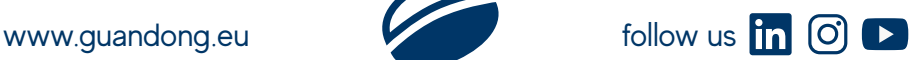